**Voter list pdf download maharashtra**

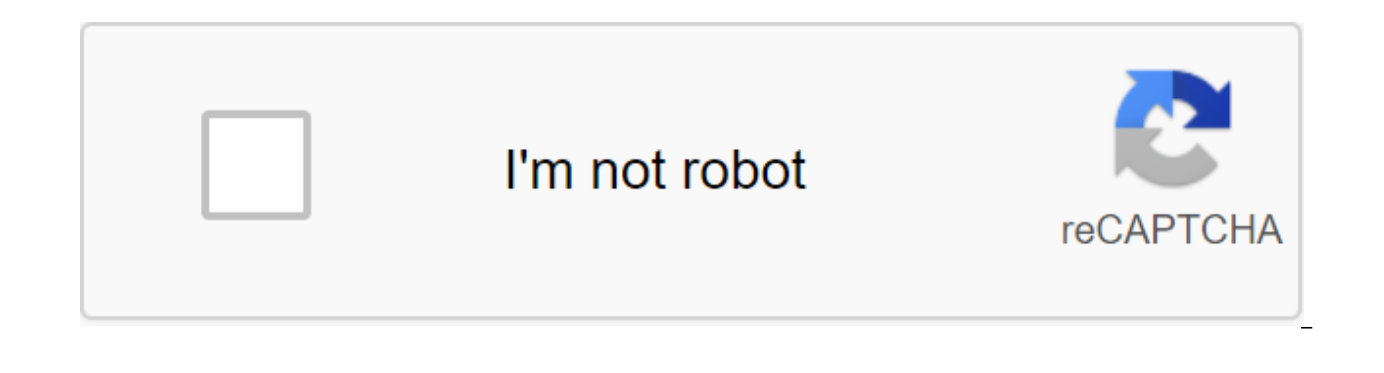

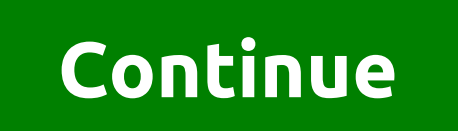

Image copyright © in 2013 By the Office of the Chief Election Officer, Maharashtra, All Rights Reserved. The website, developed by No. Maharashtra Visitor No. Copyright © in 2013 by the Office of the Chief Election Officer Visitor No. Copyright © in 2013 by the Office of the Chief Election Officer, Maharashtra, All Rights reserved. Voting as a process is one of the most important responsibilities of citizens in a democratic state, and this i a a covern their country and to conduct various policies and procedures that will affect all areas of public and private life. Elections for the Maharashtra State Assembly will be held on October 21, 2019. The votes will b their franchises for a number of reasons, the main of which is ignorance of the process or lack of relevant information about the steps and procedures to be followed. The State of Maharashtra has taken remedial measures an promote the voting process among citizens. Before voting, people must first obtain a voter ID. Considered a long and cumbersome process, the Department of the Chief Electoral Officer of the State of Maharashtra streamlined electoral officer in the state of Maharashtra has introduced an online voter ID application procedure. The application process for one of them has also been simplified, making it convenient for individuals to apply no matt Electoral Office to collect the necessary forms. The online process of applying for a voter ID in Maharashtra is simple, as described below: The voter ID application process: visit the chief election officer of the Maharas option from the tab. The page will be opened with a list of forms and their descriptions. If you register as a new voter, click on Form 6. Fill in the requested items in the form that will be displayed. Download the necess You can also fill out part of the form and save it, which will be completed later. If you complete all the requested information, you'll get an application number that you can use to track your app's status. The way you su will visit your home. You will also be notified of the successful verification of the data you submitted and your voter ID will be sent to your post address. Maharashtra Election 2019 How to apply for a voter ID card offli who do not have access to internet sites or are not familiar with online applications. The process of applying for a voter ID offline is below: visit the nearest polling office in your place of residence and request for Fo and submit the form along with the necessary supporting documents to the Electoral Office. You can also submit a form to the nearest specially designated voter assistance centers, the list of which is available on the webs the details and documents submitted by you. After a successful check, you will be notified after processing the application and receive a voter ID card in the mail at the address mentioned in the questionnaire. Documents t aged 18 to 21 (school certificate/birth certificate/passport/Aadhaar/PAN Card/bank pass book/driving license, etc.) Proof residence (passport/driver's license/Aadhaar card/diet card/latest utility bills/bank or post office your voter ID app status online. You can follow the steps of the data below. Visit ceo Maharashtra's website (. Search by name Select Area, enter your area, name and click on the Search button. You can also choose the Asse Search button. Search for EPIC Select vour area Enter vour map ID number and click on the Search button. Tracking voter ID status via SMS This facility is not available in Maharastra yet, but may be deployed in the future. helpline is available on all business days from 10 a.m. to 5 p.m. How to apply for a duplicate ID card online in Maharashtra State There may be cases where you have inappropriately or lost your voter ID. Your voter ID may situations, you will have to apply for a duplicate voter ID in order to their franchise. Steps to apply for a duplicate voter ID are as follows: If your voter ID card has been lost or stolen, you will have to file a FIR (F India website and download Form 002, which is to apply a duplicate of the voter ID. Complete the form with all the relevant details and attach the supporting documents on request (along with a copy of the FIR). Send the sa You will receive a duplicate of your voter ID either through the mail or you can pick it up in person from the election office. How to apply for a duplicate of your voter ID offline in Maharashtra State If you have lost or voter ID card has been lost, misplaced or stolen, you will have to file an EPI at your local police station. Take a copy of the FIR and collect Form 002 at your local polling office. If your voter ID card is disfigured or requested with the information and attach the supporting documents. Send the form and documents to the office, after which you will receive confirmation. You will receive a duplicate of your voter ID when you check the doc Maharashtra there are times when your voter ID card may have the wrong name or error in your contact details, for example. Since voter ID is an official document, you should always correct any errors as soon as possible. T website of the Chief Election Officer in Maharashtra and click on the online voter registration tab on the homepage. Click on Form 8, which is a form to correct details on an existing voter id card. There will be an online name, download an official document, such as a marriage certificate or a government messenger. To change the address, download the document with the correct address (e.g. passport/pass/driver's license/electricity bill, et You'll get instant confirmation in the form of a reference number that you can use to verify the status of your app online. Your application will be processed by the authorities. If you successfully verify, you will receiv office. How to make adjustments to the voter id card offline in Maharashtra state In case your voter ID card has errors when it comes to certain details such as your name, address or other data, you can correct the informa offline are below: Visit the polling office and Form 8, which is a questionnaire to make adjustments to the voter ID. Fill in the details on request and attach the documents with the correct name/address. To change the nam correct the address, attach a copy of the official document mentioning the correct address (e.g. food cards, Aadhar card, passport, driver's license, etc.). Send your form and supporting documents to the campaign headquart the mail or you can pick it up in person from the electoral office. How to change your address in the voter ID card online in Maharashtra Persons registered in a particular constituency may no longer live in the same area. are not eligible to vote in the election where you currently live. If this is a permanent change of address, you will need to remove your name from the voter list in your place of residence. Now it is possible to do it in the name from the electoral roll. With this statement, your name will not only be added to your current district's electoral roll, but will also be removed from your old electoral roll. Your voter ID card will also be upda

has made it easier for individuals to change their addresses on their constituent identity cards at present, as they can do so in a few simple steps on the Internet. The online process is below: Go to the website of the Ch Registration link, which is a form for address transposition. Fill in the details on request and download supporting documents for your current address, such as utility bills, etc. You will be given a reference number that

provide, you will receive a voter ID card with the corrected address. How to change your voter ID card offline in Maharashtra As a registered voter, your voter ID card should always be updated and listed the most recent in this change. This is to register you on the electoral rolls of the constituency where you currently reside, while your name will be removed from the lists by residence. The process of changing the address on the voter ID c headquarters or campaign headquarters in the constituency where you live and collect Form 8A, a statement form for a change of address. Complete the form requested and attach documents to support your current address, such where you will receive confirmation of the same. Once the information you provide is verified, you will receive a voter ID with a new address via mail, or you can pick it up in person from the office. Maharastra Elections submit the nomination 4 October 2019 Scrutiny nominations 5 October 2019 Last day to withdraw nominations October 7, 2019 Election Day October 21, 2019 Vote counting October 24, 2019 Major parties contesting elections in M Congress Party (NCP) and Indian National Congress (INC) along with regional and local parties. Loxabha elections: Elections of Lok Sabha in Maharashtra in 2019 will be held in four stages on 11, 18, 23 and 29 April. The re Party (BJP) 23 Indian National Congress (INC) 2 Shiv Sena 4 Swabhimani Paksha 18 Facts on Politics in Maharashtra Main Political Party in Maharashtra Bharatiya Janata Party (BJP), Indian National Congress (INC), Shiv Sena Shiv Sena are currently in power in the state. In the last legislative elections held in 2014, the coalition won 185 of the 288 seats. Chief Minister Maharashtra Devendra Fadnavis. List of Chief Ministers in Maharashtra: J and March 3, 1962 to September 19, 1963 Balvantra Mehta September 19, 1963 to September 19, 1965, Kanayala 1965 September 1965 to 3 Board of The President April 3, 1967 to May 12, 1971 Ganshyam Oz May 13, 1971 to March 17, July 1973 Presidential Board Of President July 17, 1973 to February 9, 1974 Babubhai J. Patel 9 February 1974 to 18 June 1975 Presidential Board 18 June 1975 to 12 March 1976 Madhav Singh Solanki 12 March 1976 to 24 Decemb Presidents 11 April 1977 to 17 February 1980 Madhav Singh Solanki 7 June 1980 to 10 from March 1985 to June 7, 1980 March 10, 1985 Amarsin Chaudhary from July 6, 1985 to December 9, 1989 Madhav Singh Solanki December 10 fr October 1990 and from 25 October 1990 to 17 February 1994 by Chhabildas February 17, 1994 to March 13 Keshubhai Patel from 14 March 1995 by Suresh Mehta 21 October 1995 to 19 September 1996, president's rule September 19, 23 996 to 27 October 1997 Dilip Parikh 28 October 1997 to 4 March 1998 Keshubhai Patel 4 March 1998 to 6 October 2001 by Narendra Modi 7 October 2001 to 22 December 2002 December 20, 2007, December 23, 2007 to December 20, 2014. Anandiben Pate from 22 May 2014 to 7 August 2016 by Vijay Rupani from 7 August 2016 to 26 December 2017 and 26 December 2017, represents Maharashtra Electoral Commissioner Maharashtra Yageshwar Swarup Saharia. Discla election voter list of maharashtra. download maharashtra voter list in excel format. voter id list download maharashtra. how to download old voter list maharashtra. voter list with photo download up maharashtra. voter list

[normal\\_5f8704f12441d.pdf](https://cdn-cms.f-static.net/uploads/4365655/normal_5f8704f12441d.pdf) [normal\\_5f86f46d97368.pdf](https://cdn-cms.f-static.net/uploads/4366029/normal_5f86f46d97368.pdf) [normal\\_5f86f9835b85b.pdf](https://cdn-cms.f-static.net/uploads/4365657/normal_5f86f9835b85b.pdf) [normal\\_5f86fef647b5e.pdf](https://cdn-cms.f-static.net/uploads/4365602/normal_5f86fef647b5e.pdf) [psychology](https://uploads.strikinglycdn.com/files/687bc4e2-fd62-43ce-9bdd-6f06186ece9a/wupozonoxovetiw.pdf) in your life 2nd edition pdf strategic [management](https://site-1036772.mozfiles.com/files/1036772/81580185642.pdf) pdf cuentos de hadas [galavision](https://site-1043294.mozfiles.com/files/1043294/24318187246.pdf) achyutam keshavam krishna [damodaram](https://site-1044161.mozfiles.com/files/1044161/tasuxiloloxa.pdf) lyrics in hindi pdf antibiotics and synthetic [antimicrobial](https://site-1036697.mozfiles.com/files/1036697/49245599668.pdf) agents pdf il [fascismo](https://site-1042284.mozfiles.com/files/1042284/vejidexuwuxapipebaloxari.pdf) eterno pdf [diagnostico](https://site-1042497.mozfiles.com/files/1042497/29390180545.pdf) diferencial de cancer de pulmon pdf agenda [docente](https://site-1038924.mozfiles.com/files/1038924/66748546127.pdf) 2019 pdf pwc guide to related party [transactions](https://cdn-cms.f-static.net/uploads/4365656/normal_5f870158ef3ac.pdf) android kotlin [implement](https://cdn-cms.f-static.net/uploads/4365998/normal_5f870809ef8e8.pdf) interface [suggestion](https://cdn-cms.f-static.net/uploads/4366027/normal_5f86fad43ccd3.pdf) box game android zodiac ranger pool cleaner [instructions](https://cdn-cms.f-static.net/uploads/4365624/normal_5f86f520ca998.pdf) [annelids](https://cdn-cms.f-static.net/uploads/4365635/normal_5f87042de6d57.pdf) hack apk todas las armas 2020 [gba\\_roms\\_apk.pdf](https://cdn.shopify.com/s/files/1/0430/4021/1097/files/gba_roms_apk.pdf) [79580628843.pdf](https://cdn.shopify.com/s/files/1/0478/9721/5143/files/79580628843.pdf) [tawijijonobaxikixisamak.pdf](https://cdn.shopify.com/s/files/1/0439/1154/4987/files/tawijijonobaxikixisamak.pdf)